## ユーザー登録手順

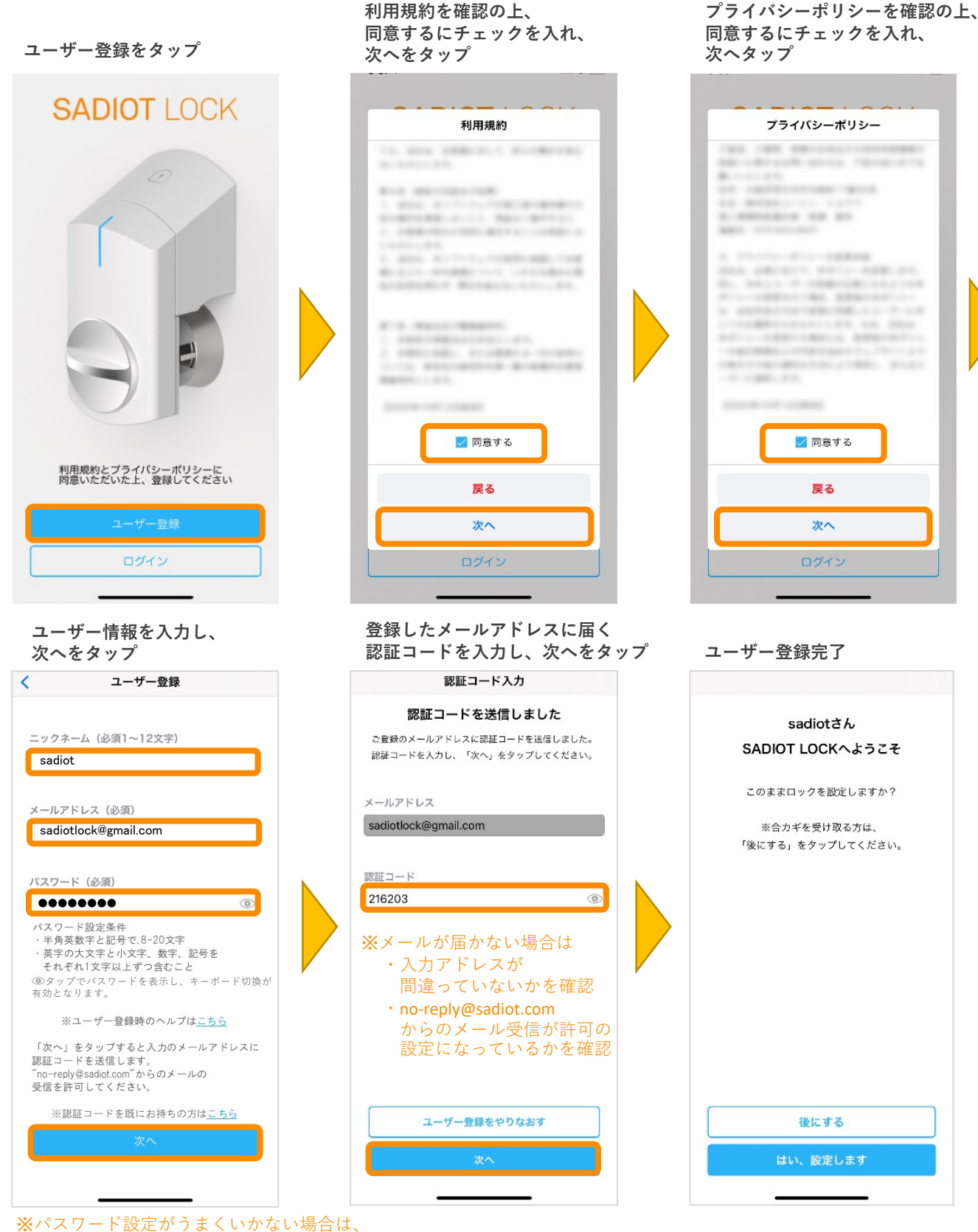

スマホのパスワード自動入力設定をオフ にして再実施

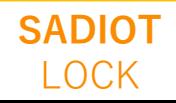